# **Требования к оформлению и качеству рисунков**

**Иллюстрации** (чертежи, схемы, графики, диаграммы, рисунки) имеют одно название рисунок. Рисунки должны размещаться предельно близко к месту ссылки на них (после ссылки), но при этом не разрывать смысловой блок текста (абзац).

Рисунки должны иметь двойную нумерацию в пределах одного раздела (первая цифра — номер главы (раздела, темы), вторая — номер рисунка (формулы, таблицы) в этой главе) и сопровождаться подрисуночными подписями. Единственный рисунок в тексте не нумеруется. Там, где впервые в тексте встречается ссылка на рисунок, необходимо написать его номер (рис. 1.1, рис. 2.3 и т.д.). Допускается сквозная нумерация, но по всей работе, а не в каждом разделе (главе).

Если под основным номером значится несколько рисунков, то они нумеруются буквами: *а*, *б*, *в* (русские, курсивное начертание, без скобок) и т.д. Буквенные обозначения ставятся внизу рисунка и выносятся в экспликацию.

Если в основном тексте нет расшифровки условных (цифровых, буквенных, графических) обозначений, которыми помечены детали и части рисунка, то в состав подписи вводится экспликация (легенда). Условное сокращенное название иллюстрации с порядковым номером без собственно подписи экспликацией дополнять нельзя.

## Пример:

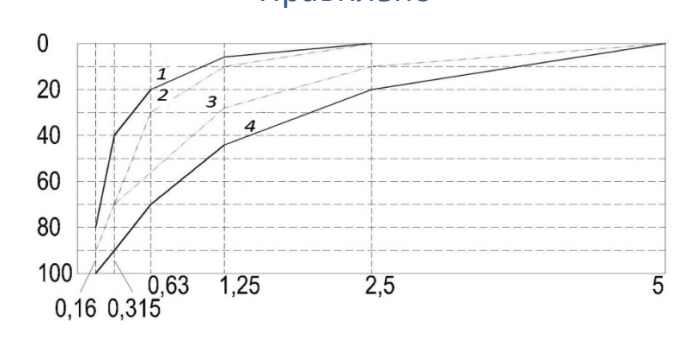

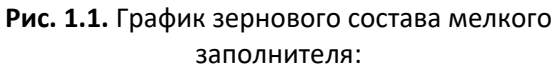

 $1 - \mu$ опустимая граница крупного песка (М<sub>к</sub> = 1,5); *2* — рекомендуемая нижняя граница крупного песка (Мк = 2,0) для бетонов класса В15 и выше;  $3$  — нижняя граница крупного песка (М<sub>к</sub> = 2,5) для бетонов класса В25 и выше; *4* — допустимая верхняя граница крупного песка (М<sub>к</sub> = 3,25)

## Правильно Неправильно

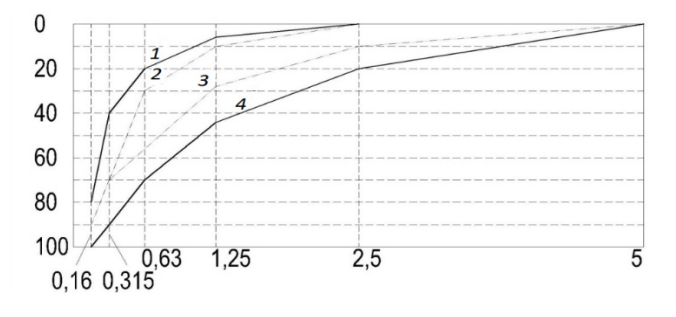

**Рис. 1.1.**:

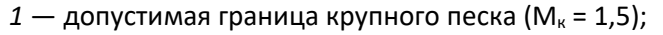

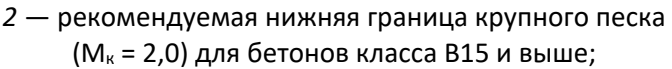

 $3$  — нижняя граница крупного песка (М<sub>к</sub> = 2,5) для бетонов класса В25 и выше; *4* — допустимая верхняя граница крупного песка (М<sub>к</sub> = 3,25)

В конце подписи точку не ставят. Перед легендой (после основной подписи) следует ставить двоеточие, элементы экспликации отделять друг от друга точкой с запятой. В расположении и оформлении подрисуночной подписи должен соблюдаться принцип единообразия.

Все **векторные** рисунки (не фото) должны быть созданы с помощью специальных редакторов: Adobe Illustrator, Corel Draw или любой векторный редактор и вставлены в Word (это делается для удобства обработки рисунка в дальнейшем, если возникла необходимость правки рисунка).

**Не принимаются:** авторские оригиналы с рисунками, выполненными только вручную на бумаге и не имеющими электронных версий; рисунки в виде отсканированных изданий с желтым фоном и рукописным текстом, с нечитаемыми символами.

**Шрифтовое оформление рисунков:**  шрифт TimesNewRoman, цифровое обозначение – курсив, в шкалах – прямое начертание цифр и с запятыми для разделения разрядов. Латинские обозначения букв – курсив, русские и греческие – прямые.

Рисунки в виде **фотографий** должны быть четкие и читаемые. Такие фото можно вставлять в формате JPEG, TIFF. Все рисунки (фото и векторная графика) должны быть собраны в электронном виде в отдельную папку и иметь нумерацию, соответствующую рукописи. **В этом случае разрешение растровых рисунков (фото) должно быть не менее (!!!) 300 dpi. Размер — не меньше 50х50 мм (для фото).** 

## **Фотографии и «тяжелые» рисунки не нужно пытаться вставить в файл word.**

В тексте должна быть ссылка на номер рисунка (фото), а в отдельной папке даются отдельно рисунки. Название рисунка должно **полностью соответствовать** названию рисунка в файле или его номеру.

## Пример:

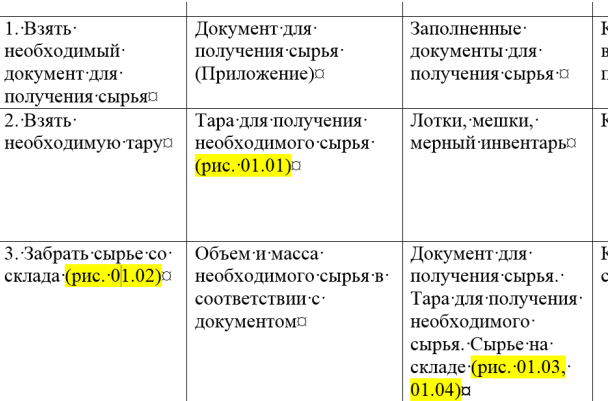

#### **Файл word Папка с рисунками**

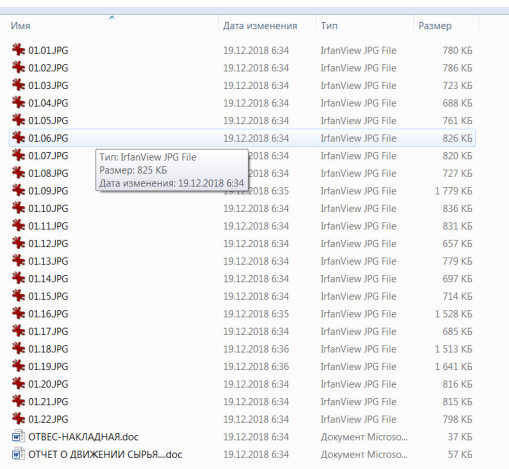

## **1.** Рисунки (фото) должны быть четкие, без «зерна» и размытостей

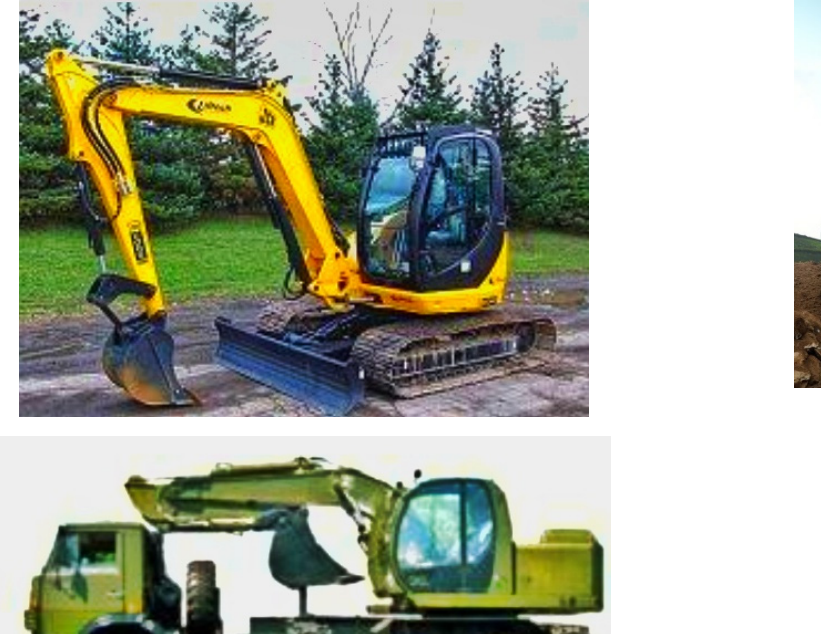

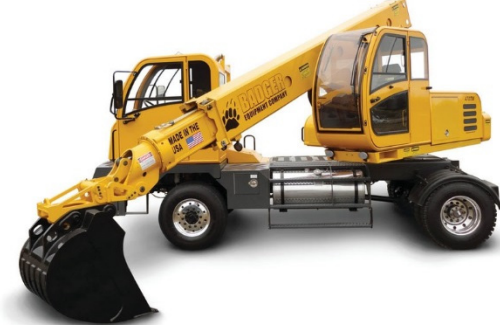

**2.** Текст на рисунках должен читаться! Рисунки, информацию на которых прочитать невозможно, следует снимать или заменять, поскольку смысловой нагрузки они в таком виде не несут.

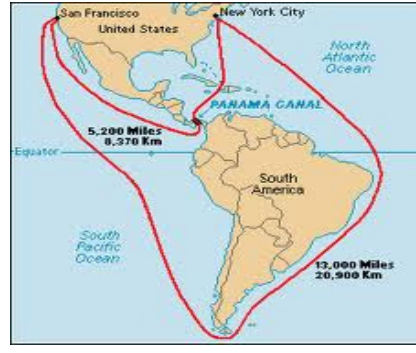

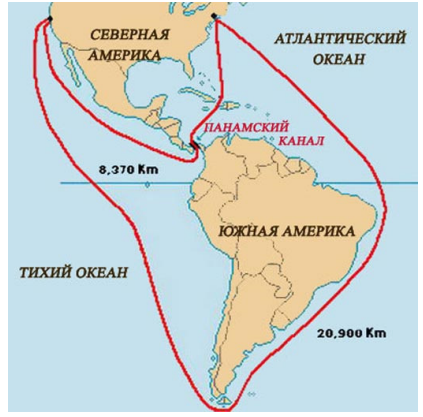

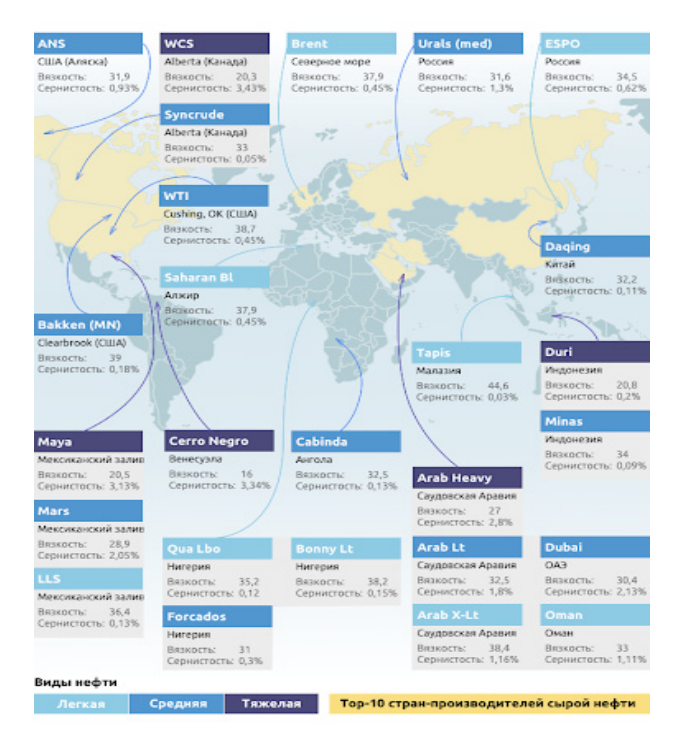

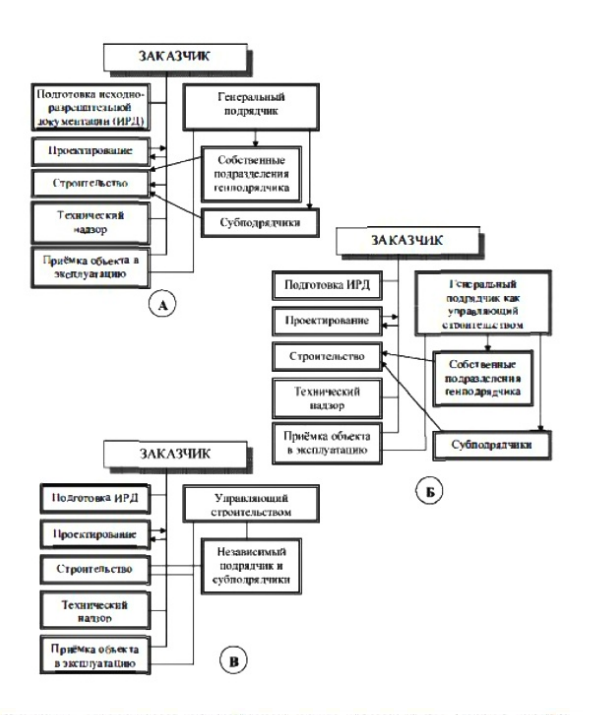

Эволюция механизма ценообразования на мировом рынке нефти .<br>Периоды,<br>кто устанавливает цену Формула цены

кто устанавливает цену<br>(1) 1928-1947, МНК<br>(однобазовая система цен)

(2) 1947-1971 MHK (двухбазовая система цен)

N *sainey of Heichann* Pippen Representation (Nexc.3an.)<br>  $\frac{11}{4}$  cir =  $\frac{11}{4}$  rose (Nexc.3an.) + Фр.реал. (Nexc.3an.)<br> *K* востоку от нейтоальной точки:<br>  $\frac{11}{4}$  cir =  $\frac{11}{4}$  ros (Mexc.3an.) + Фр.реал. (Пер

#### (3) 1971-1986. ОПЕК

(5) Сер.2000-х и далее, биржа

(не-нефтяные спекулянты) 

- -

# $Q_{QF}$ ы цены<br> $Q_{GF} = Q_{FOB} (Mence.3an.) + \Phi p.pean./tpukr.$

- К западу от нейтральной точки:
- 

#### $H_{\text{CF}}$  = Ц  $_{\text{FOB}}$  (ОПЕК-ооц) + Фр.реал. (ОПЕК)

# (4) 1986-сер.2000-х, биржа (хед- Ц <sub>гов</sub> (встр.) = Ц <sub>СІР</sub>/бирж. – Фр.реал.<br>жеры => нефтяные спекулянты) — *Ц<sub>СІР</sub> = Биржееые котировки (нефт*.)

# 1)  $L_{G/F}$  = Биржевые котировки (нефт.)<br> $L_{FOE}$  (встр.) =  $L_{G/F}$ бирж. – Фр.рвал.<br> $L_{G/F}$  = Биржевые котировки (**не**-нефт.)

# $\frac{1}{2}$  - две странство (1985)  $\gamma$  (1981)  $\gamma$  (1985)  $\gamma$  (1985)  $\gamma$  (1995)  $\gamma$  (1995)  $\gamma$  (1995)  $\gamma$  (1995)  $\gamma$  (1995)  $\gamma$  (1995)  $\gamma$  (1995)  $\gamma$  (1995)  $\gamma$  (1995)  $\gamma$  (1995)  $\gamma$  (1995)  $\gamma$  (1995)  $\gamma$  (1

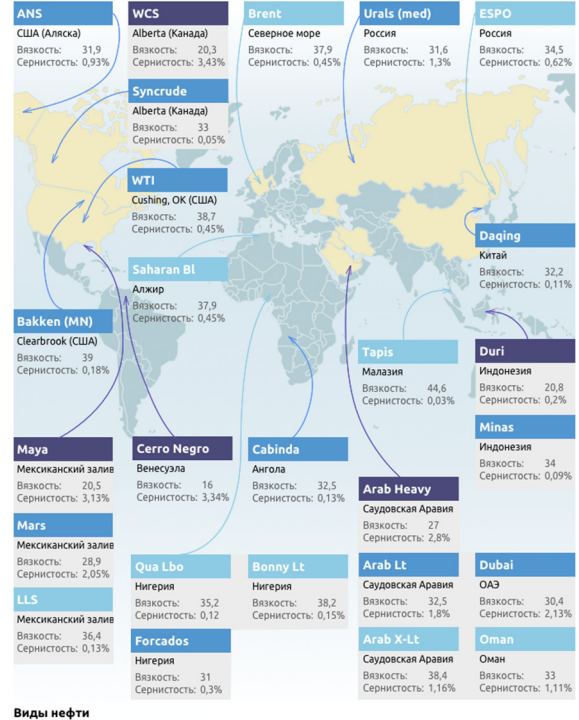

Средняя Тяжелая <mark>Тор-10 стран-производителей сырой нефти</mark>

**Легкая** 

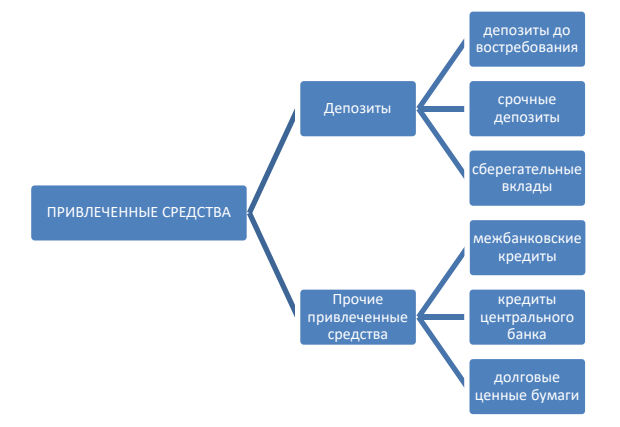

- инимистиче<br>] Процедура СформироватьНаименование ()

Объект. Наименование =

#### СокрЛП ( Объект. Фамилия

- орект, чамыми<br>+ ? (ПустаяСтрока (Объект, Имя), "", " "+Объект, Имя)<br>+ ? (ПустаяСтрока (Объект, Отчество), "", " "+Объект, Отчество)  $\Delta$   $\pm$
- 

**«НаКлиенте»** 

#### **3.** Текст (легенду) к рисункам следует набирать

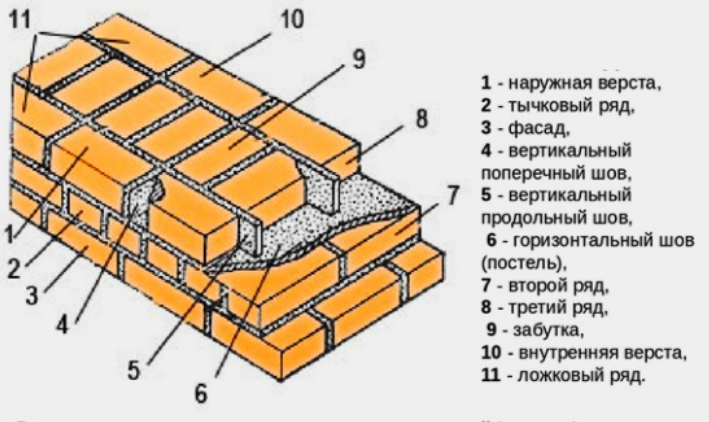

Высота рядов кладки складывается из высоты камней (кирпича) и толщины<br>горизонтальных швов 10... 15мм (средняя в пределах этажа - 12мм).

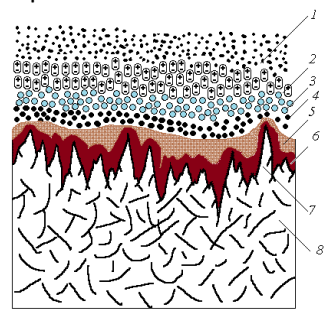

**Рис. 1.1.** Реальное состояние поверхности изделия: *1* — ионизированные частички пыли; *2* — слой молекул жира; *3* — слой молекул воды; *4* — адсорбированный слой ионов кислорода и нейтральных молекул воздуха; *5*  масляная пленка; *6* — оксидная пленка; *7* — выступы и впадины микронеровностей; *8* — основной металл

**4.** Чертежи отрисовываются в специальной программе, например, в AutoCAD; MathCAD; Компас 3D. Текст на чертежах должен читаться, все начертания линий должны быть четкими и различимыми

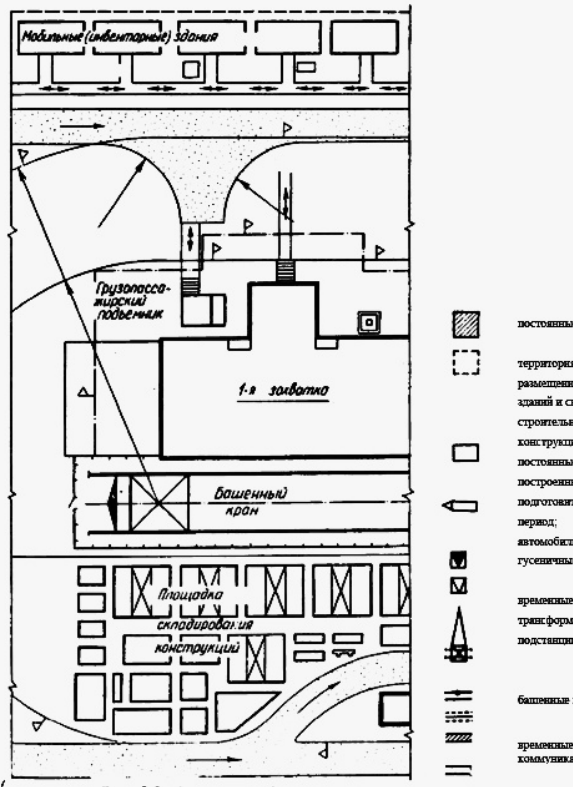

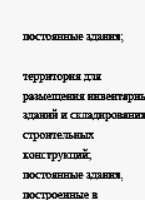

полгот .<br>период: mfin

гусеничные и др. краны;

трансформ

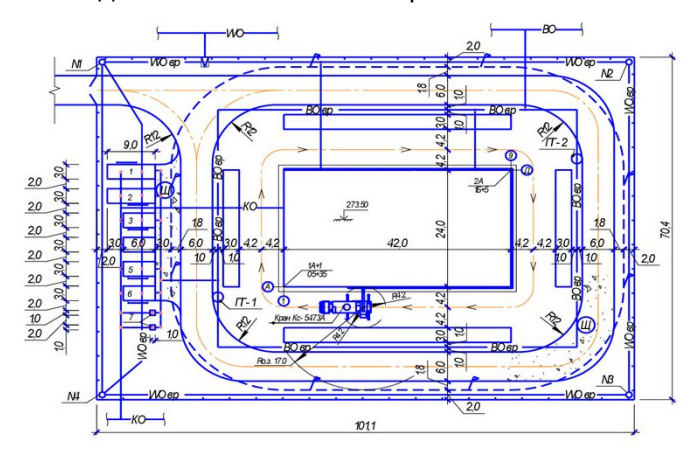

**5.** Если нет возможности создать рисунок в специальной программе или найти аналог хорошего качества, рисунок можно заменить на фото и дать описание в тексте либо представить в виде схемы

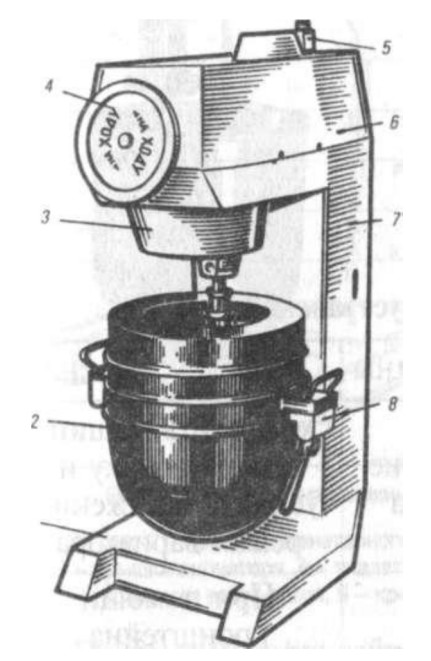

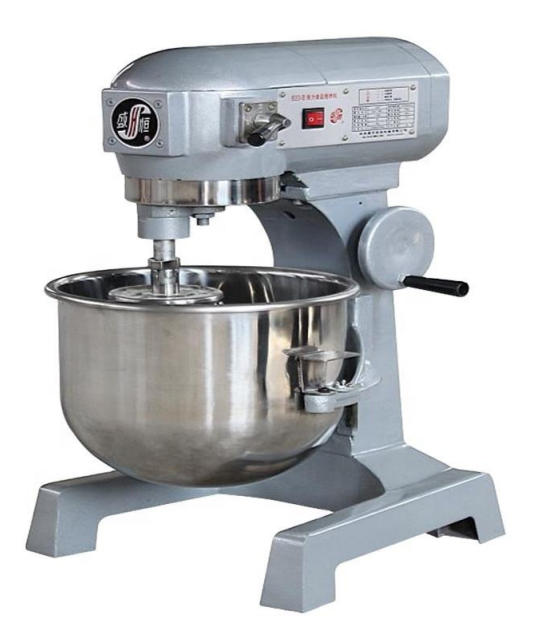

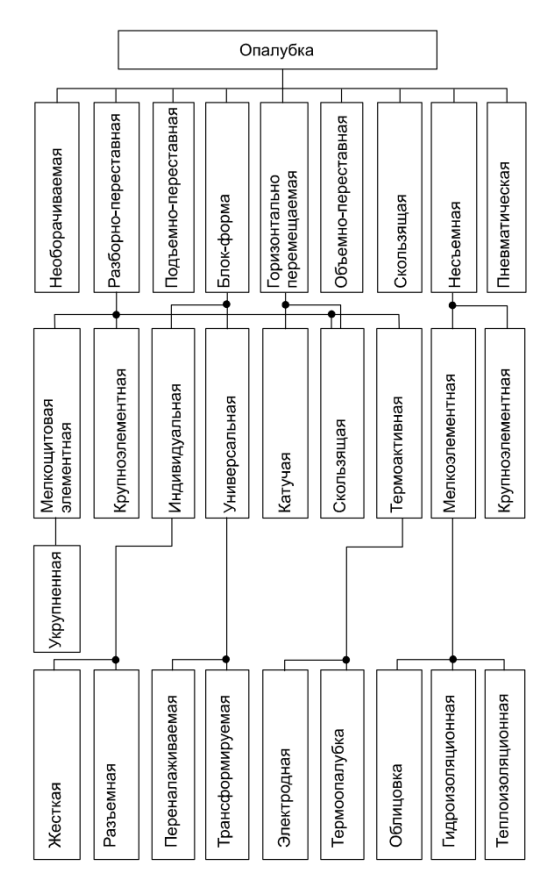

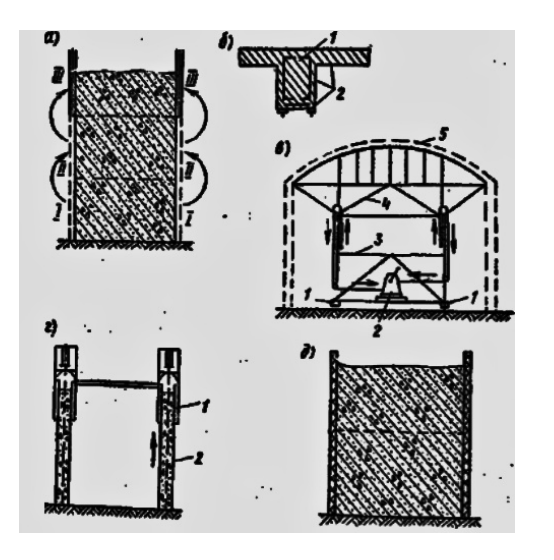

**6.** Рисунки, содержащие знаки охраны авторского права (копирайт, водяной знак и проч.), а также на клетчатом фоне **должны быть сняты или заменены в обязательном порядке**

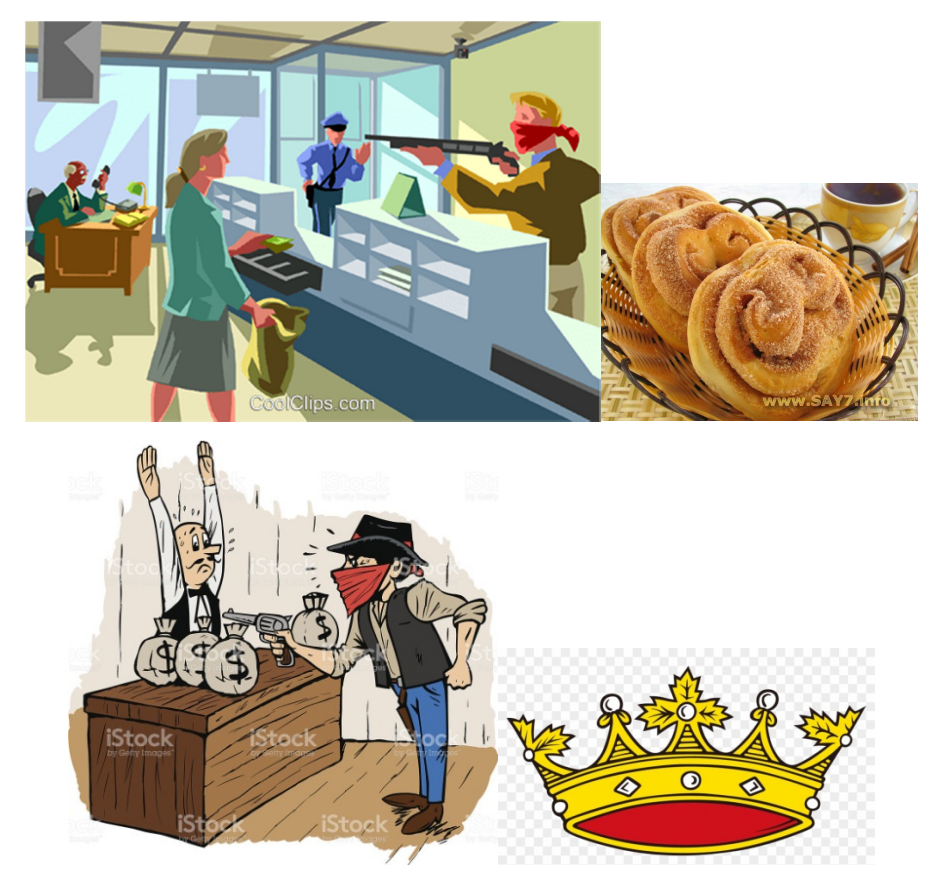